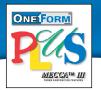

## OneForm™ Designer Plus

Paper Business Forms
Electronic Forms
Internet Forms
PDF Forms\*

## Quickly Convert Your Paper Forms to Intelligent Internet Forms

Paper business forms, especially internal forms, are prime candidates for replacement with electronic and/or Internet forms. Using Amgraf OneForm Designer Plus, paper forms can quickly be converted to e-forms and I-forms with the following benefits:

- 1. The look and feel of the paper form is preserved. This reduces design and training costs, and allows users to gracefully migrate to electronic forms as needed.
- 2. OneForm HTML I-forms work great with the most popular web-browsers available. Our PDF forms\* open, fill, and submit using the free Adobe Reader.
- 3. Existing form designs can be imported from PDF's made by almost any desktop publishing or forms drawing system.
- 4. E-forms can be linked together, connected to databases, e-mailed, and electronically signed and secured.
- 5. When needed, a paper form can be printed on-demand.
- 6. No filler software license fees are ever required to use electronic and Internet forms created with Amgraf OneForm Designer Plus.

OneForm Designer Plus is a complete e-forms/I-forms authoring tool, with features for the most demanding workflow projects. Because no filler software licenses are needed, OneForm is also the most affordable solution for enterprise-wide electronic and Internet forms deployment. Sample I-forms are available to download and test by going to www.amgraf.com.

## Features and Capabilities Include:

OneForm Designer Plus provides a complete toolset to create intelligent electronic forms for web sites. OneForm automatically generates web server scripts and database tables so that valuable information can flow back to the web site and into databases. With OneForm, a forms designer can combine the functions of a paper form with the efficiency of an information system.

Using OneForm, a forms designer can quickly:

- Import and Edit a PDF Document
- Create an On-Screen Image of a Business Form
- Overlay Fields to Insert Variable Information
- Specify Real-time Validation of Keyboarded Data
- Trigger Immediate Computation and Calculation
- Connect Data Base Tables to Fill Fields
- Manage Electronic Signatures
- Link E-Forms Together as Packages
- Designate E-Mail Routing and Workflow\*\*

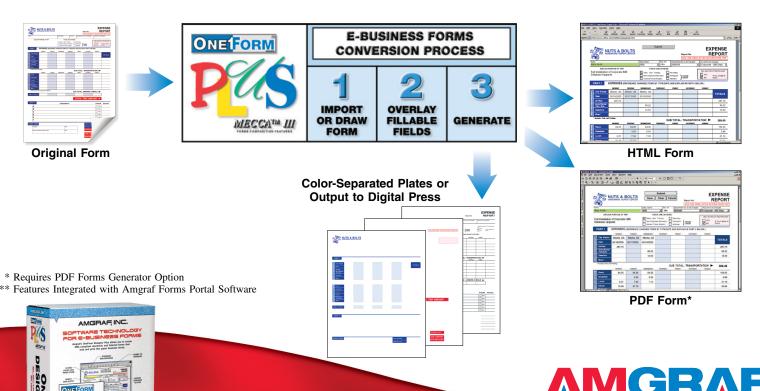